# **4 STEPS BEFORE PURCHASING A SIMULATOR PC**

**ER FOOTL CEOPER** 

**GSPRO** EXPLAY

TRACKMAN

Get exactly what you need the first time!

# **SurfThing**

### **Select a Launch Monitor**

**Before purchasing a PC, you need to select your launch monitor. The launch monitor determines the software you can use, the type of connections needed for the computer, and if you will be using any additional addons, like swing cameras, etc.**

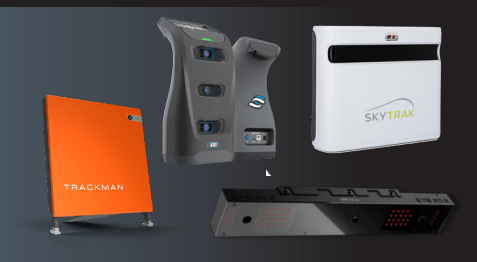

#### **Choose Your Software**

**You may take step two under consideration as you choose your launch monitor. Some launch monitors are locked to their own proprietary software. Some software works wonderfully on more cost effective computers, while others do not.** 

## **Pick a Display Resolution**

**While this decision only has two options, it has massive implications for the level of hardware needed to run your chosen software. Certain titles can handle 4K on a lower specification machine, others cannot. 3 Example 28 Mile this decision only has two options, it has massive<br>
<b>3 implications** for the level of hardware needed to run your<br>
chosen software Certain titles can bandle 4K on a lower

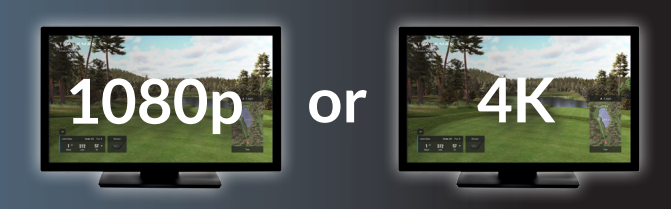

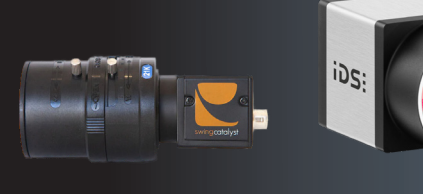

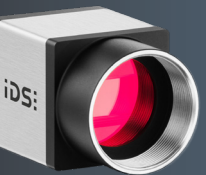

#### **Decide on Accessories**

**There are many accessories offered for golf simulation from a variety of companies. The most common, and most computer hardware intensive, are swing cameras. Determine ahead of time if you would like to use these, or other accessories.** 

#### *Summary:*

*AMATEUR*

**1**

**Each step in this process affects the required performance level of your simulator computer. No matter what your choice of launch monitor, software, display resolution, or attached accessories, SurfThing is here to make sure you get the exact computer you need for the best experience possible.** 

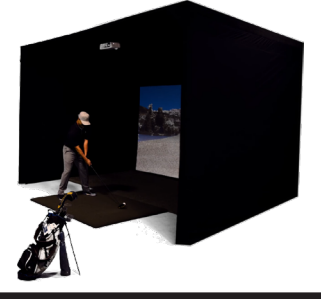

**2**

**4**

Contact Us: 952-960-0220 [SurfThing.com](http://SurfThing.com)